## Template of sheets for autocad border

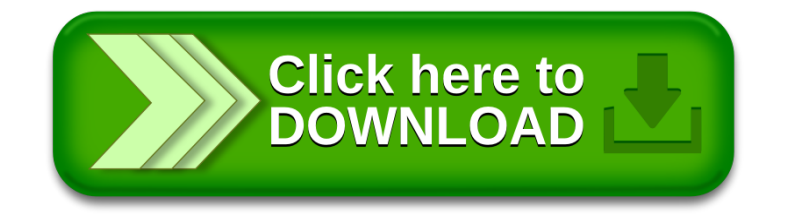